## SAP ABAP table T7VEI1 {Transfer of External Payroll results: Interest}

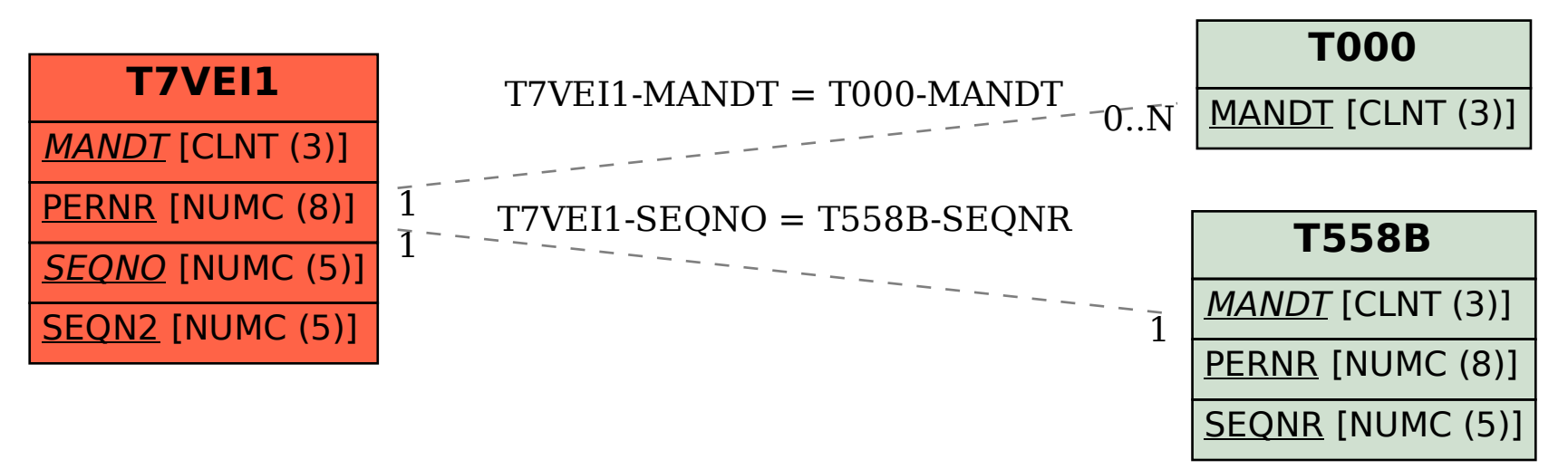